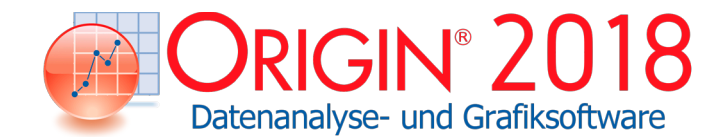

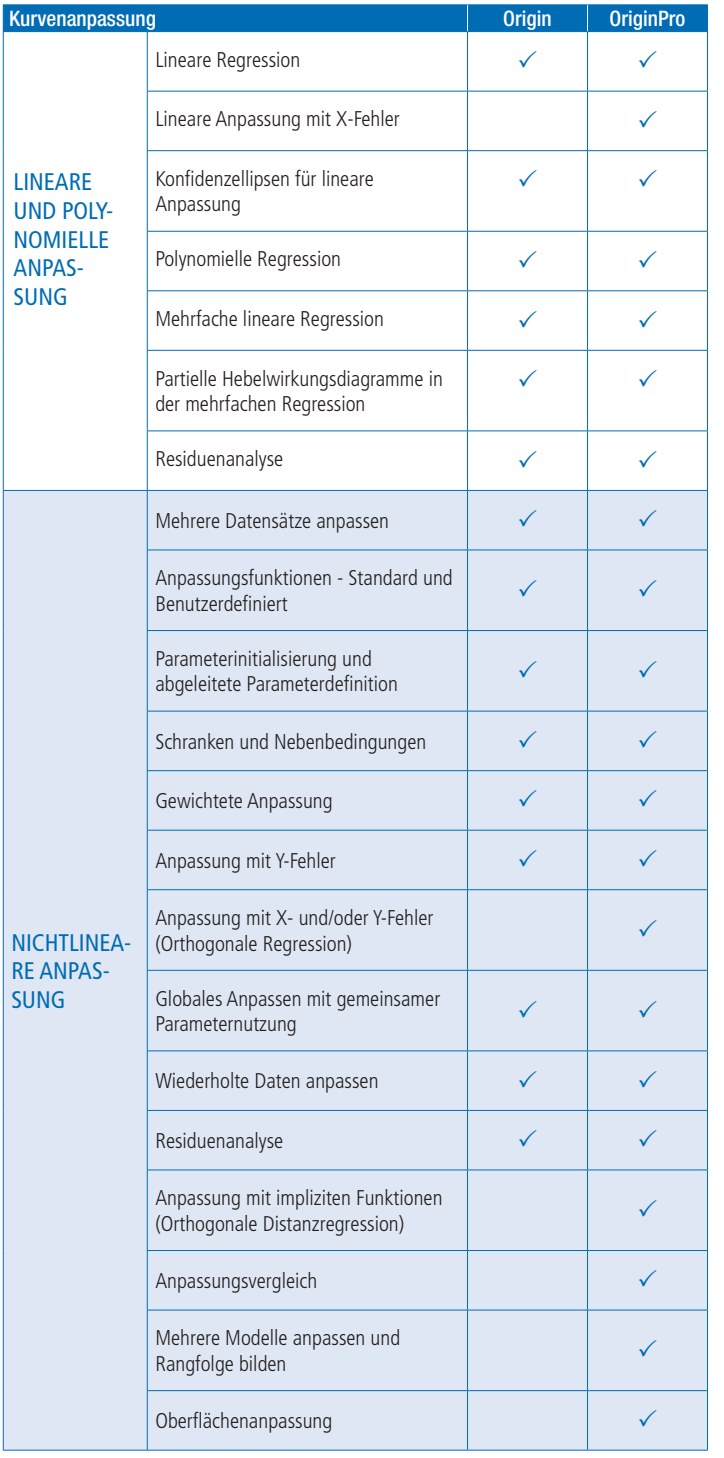

## **Vergleich von Origin und OriginPro**

OriginPro enthält den gesamten Funktionsumfang von Origin plus zusätzliche Analysehilfsmittel und Funktionalitäten. Diese Liste umfasst nur einen Auszug aller Vergleiche.\*

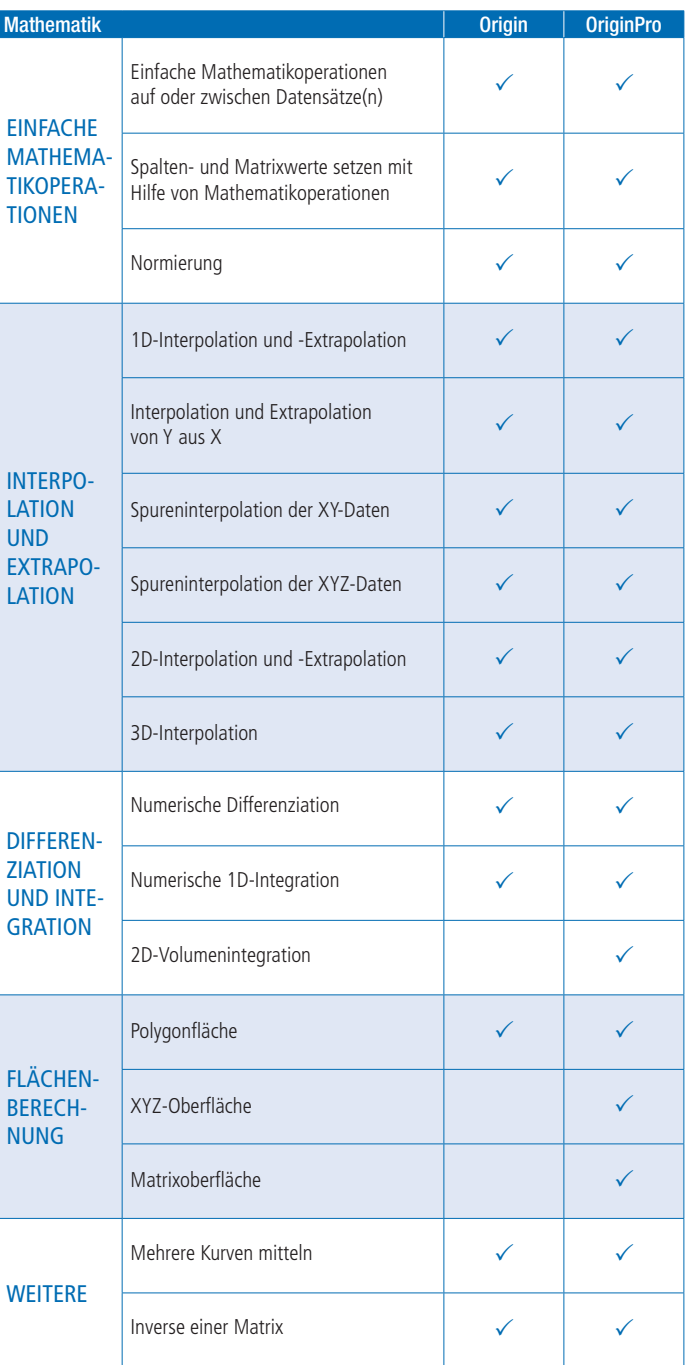

\*Eine vollständige Liste der Vergleichstabellen finden Sie unter: originlab.com/ProductComparison

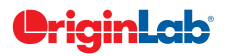

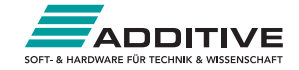

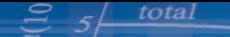

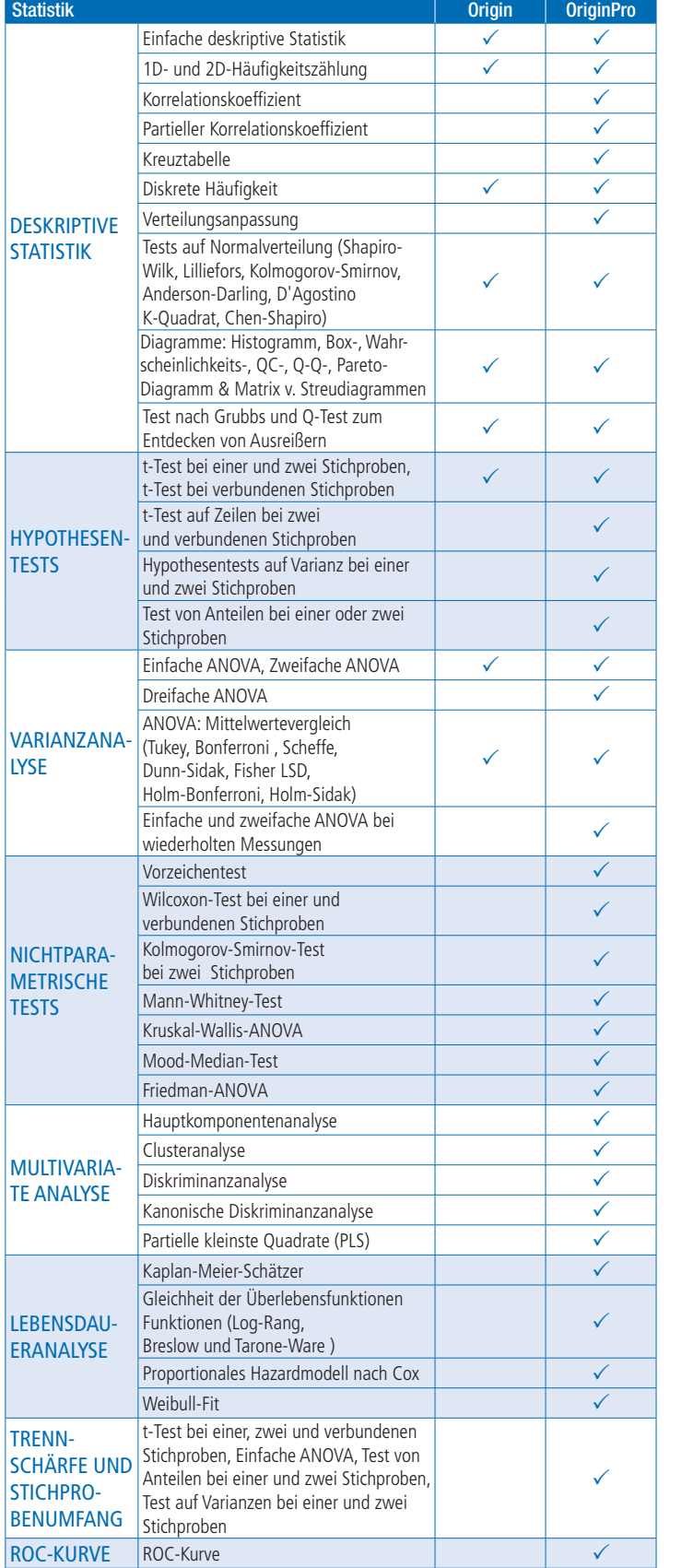

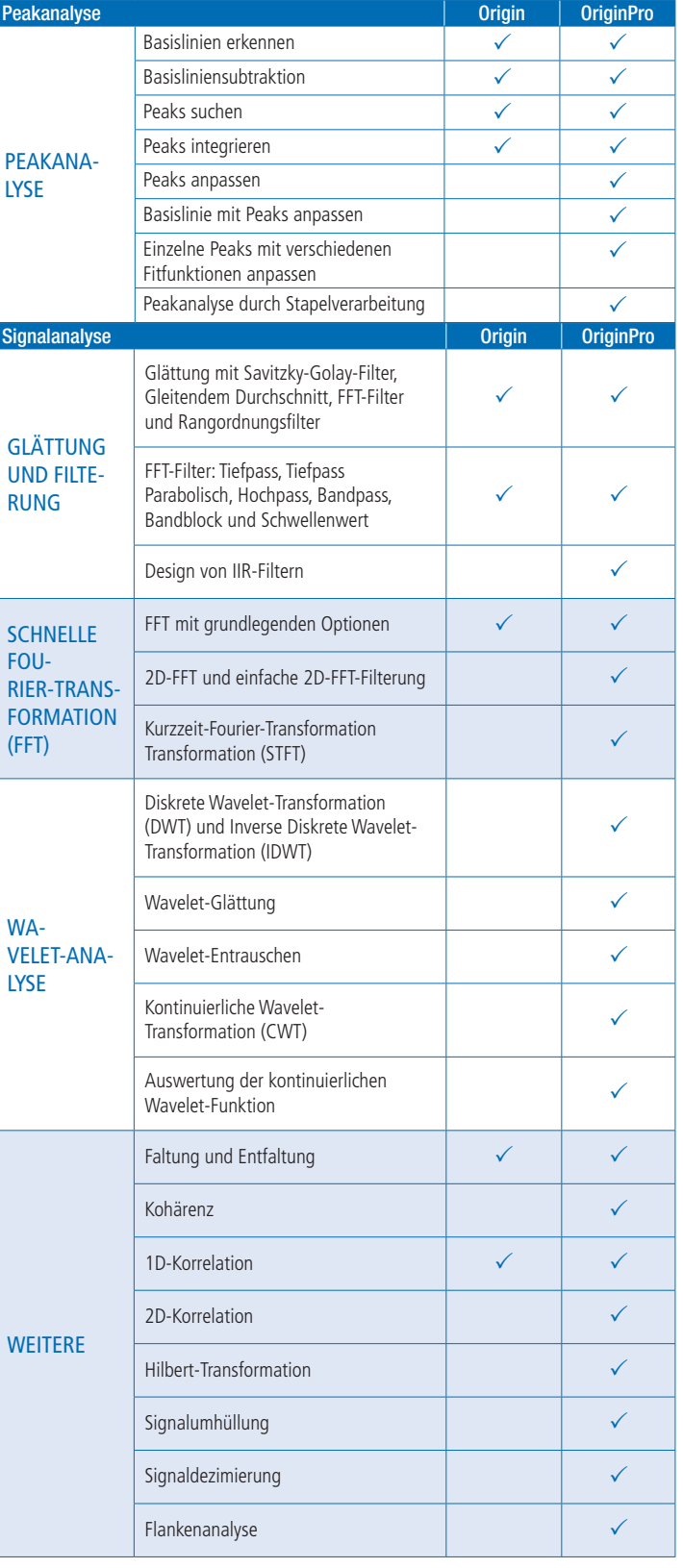

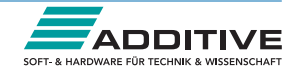

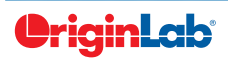

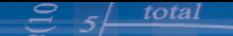

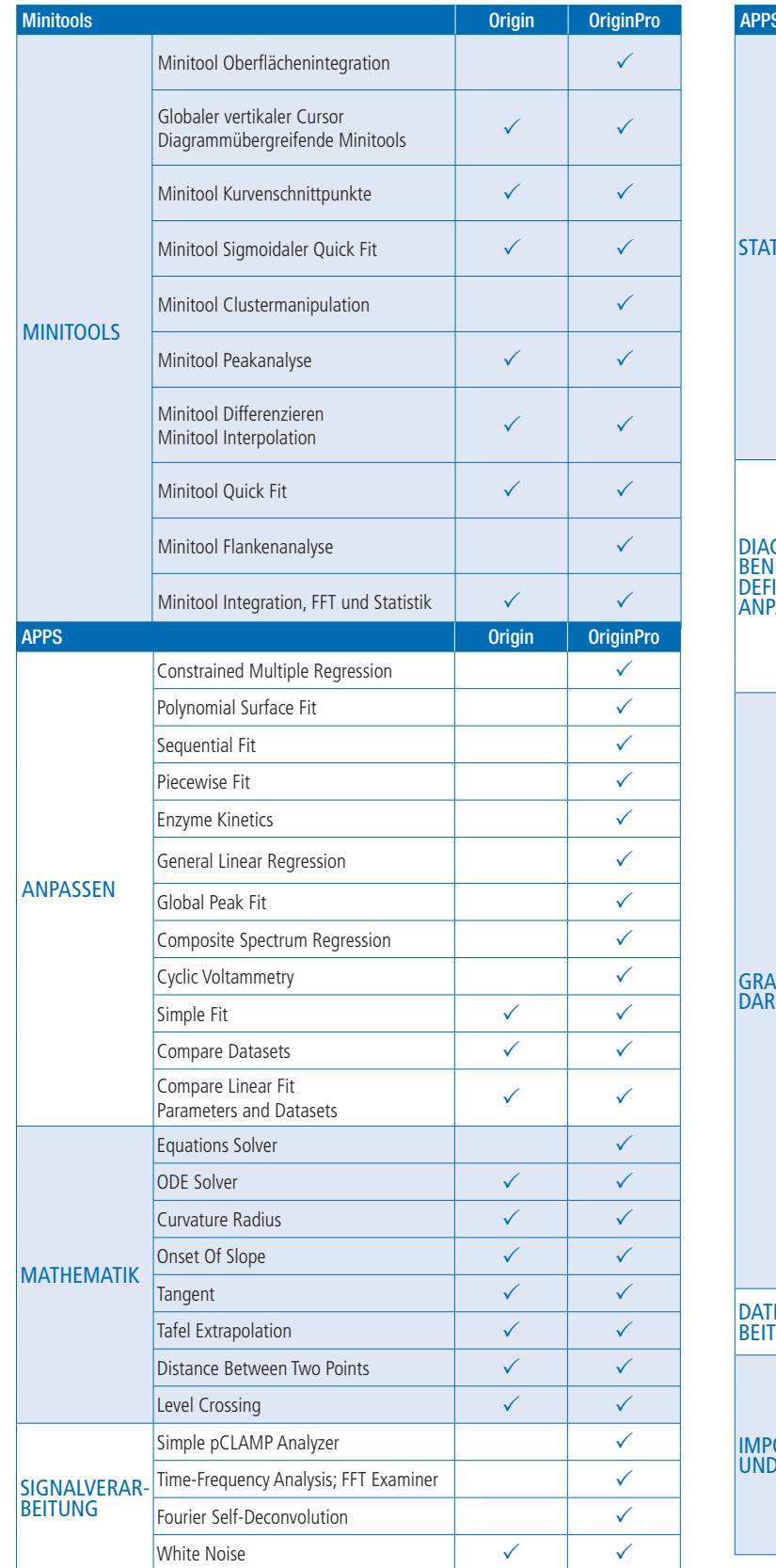

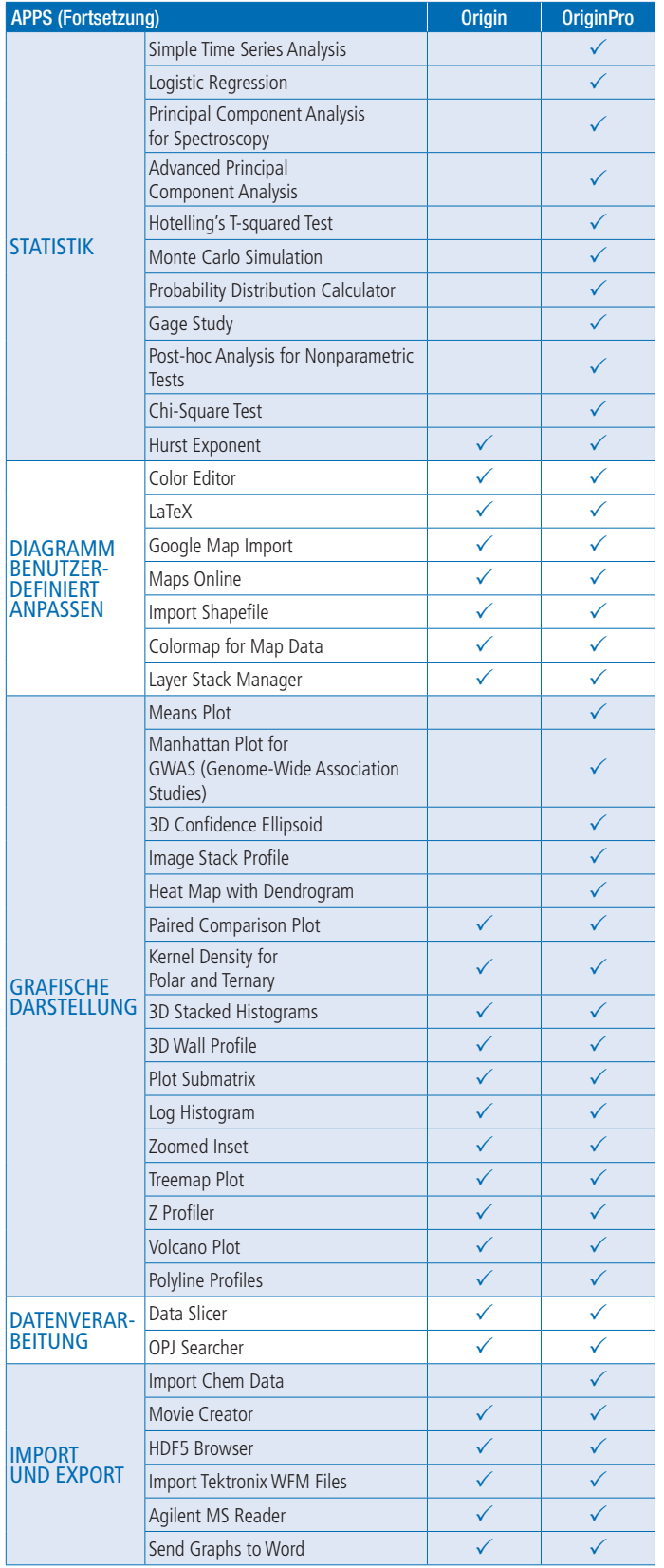

Hinweis: Es werden fortwährend neue Apps veröffentlicht. Die aktuelle Liste finden Sie auf der Webseite wiki.OriginLab.com.

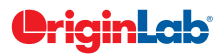

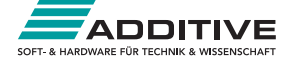